# **COMPUTER USERS OF ERIE**

CELEBRATING 37 YEARS SERVING NW PENNSYLVANIA First Programed in 1982

### CUE Newsletter - November 2019 (Volume 36 Number 11)

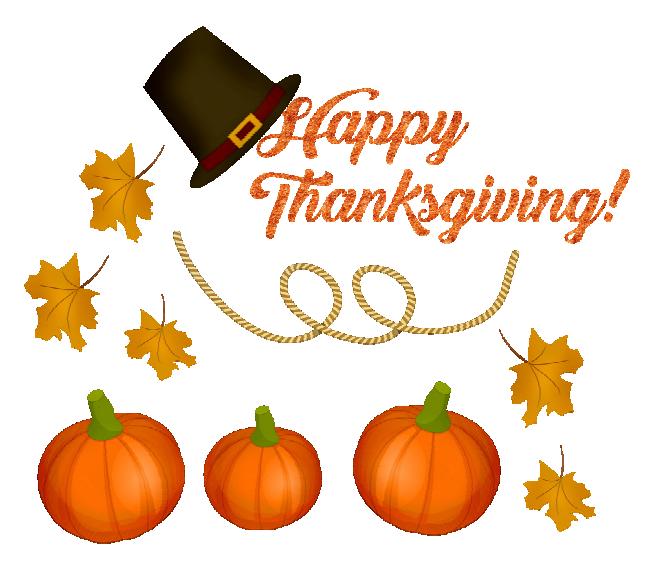

## November CUE Meeting

The next CUE members' meeting is on Thursday November 21<sup>st</sup> at 10:00 AM, with a remote presentation at the meeting by Tom Kuklinski about the new CUE website. Remember that meetings are 10 AM instead of 7 PM for November through March.

The Home Page for the website looks like the "Welcome" section to the right.  $\rightarrow$ 

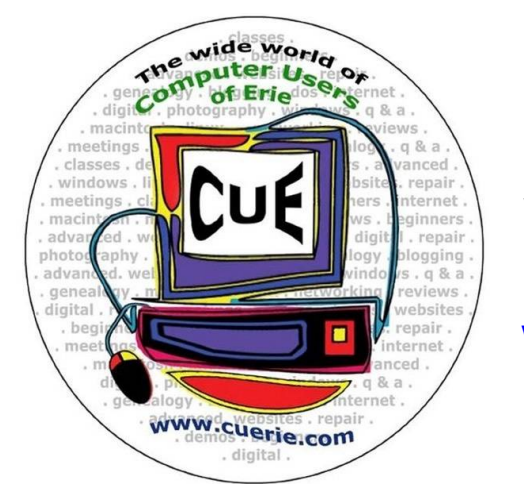

Visit the CUE Website at:

[www.cuerie.com](http://www.cuerie.com)

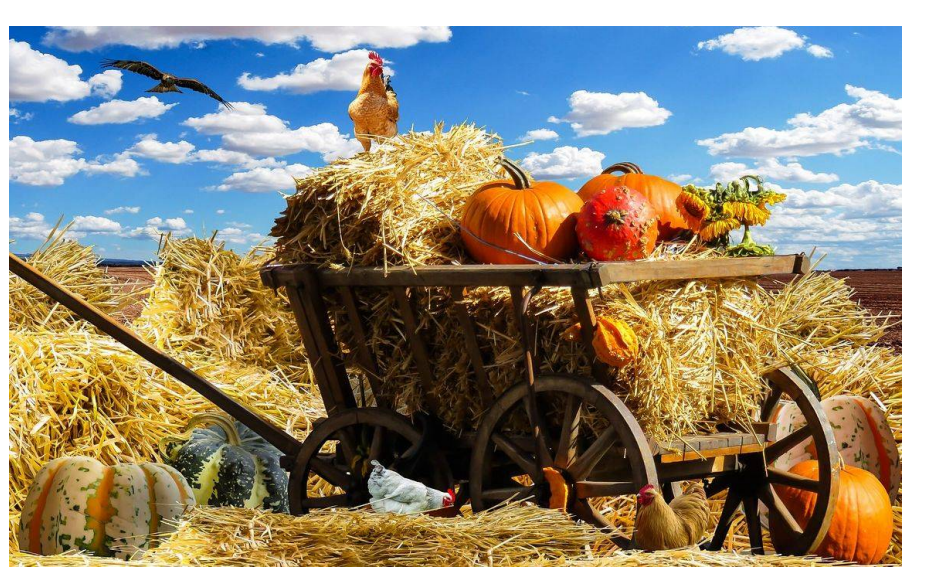

# **Computer Users of Erie**

### Welcome to Computer Users of Erie

CUE is the largest Technology Club in Northwest PA, serving Erie, Pennsylvania, and surrounding communities since 1982. CUE provides a forum for people to learn about computers, smart phones, tablets and the Internet and how they can enhance our lives. No expertise is needed to join CUE, only a desire to learn and/or a desire to share your knowledge and expertise.

Public is invited to our General Monthly Meeting

CUE also has Special Interest Groups that meet separately for indepth discussions. They Include:

Digital Photography Genealogy Hand Held Devices, iPhone, iPad, Android, Tablet<br>Macintosh/Apple Devices Windows Devices We also help you TROUBLE SHOOT your problems

### CUE is a member of APCUG

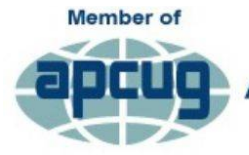

**An International Association of Technology & Computer User Groups** 

1

### CUE Calendar

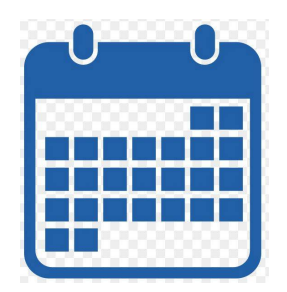

Calendar events are subject to change. SIG stands for Special Interest Group.

- CUE Christmas/Holiday Party Thursday December 5<sup>th</sup> at 6 PM
- CUE Membership Meetings (typically 3rd Thursday of each month) Thursday November 21<sup>st</sup> at 10 AM (Notice: **10 AM** and not 7 PM) **NO** CUE Membership Meeting for December (other than Christmas Party)
- Beginner's User Group (BUG) SIG Meetings To Be Scheduled Upon Request
- Digital Photo SIG Meetings (typically 1<sup>st</sup> Saturday of each month except June/July/August) Saturday November 2<sup>nd</sup> at 9:30 AM Saturday December 7<sup>th</sup> at 9:30 AM
- Genealogy SIG Meetings (typically 1<sup>st</sup> Tuesday of each month) Tuesday November 5<sup>th</sup> at 7 PM Tuesday December 3rd at 7 PM
- MAC SIG Meetings (typically 2<sup>nd</sup> Saturday of each month except June/July/August) **NO** MAC SIG Meeting for November Saturday December 14<sup>th</sup> at 9:30 AM
- Smartphone & Tablet SIG Meetings (typically 4<sup>th</sup> Monday of each month) (RSVP John Fair) Monday November 25<sup>th</sup> at 7 PM **NO** Smartphone & Tablet SIG Meeting for December
- Windows SIG Meetings (typically 2<sup>nd</sup> Saturday of each month except June/July/August) **NO** Windows SIG Meeting for November Saturday December 14<sup>th</sup> at 1 PM

### Preview of Presentation at October CUE Meeting

By Tom Kuklinski at Computer Users of Erie

### The New CUE Website!

When you picked up your first computer or smartphone or tablet, the sales person never told you about how fast things change. CUE has been around for over thirty-seven years. CUE has changed since then. There is now one more change and I promise you it is easy.

I hope that you join me when I explain this change at the next monthly CUE meeting. Join me at 10 AM on November 21, 2019.

One more thing. Please, if you have not already registered, register before hand so you can get the most benefit.

It starts here:<http://cue.communitysite.com> or simply cue.communitysite.com

Do not use the WWW as before. (This address may change in the future)

As a CUE member, you will need to REGISTER. It is a simple procedure and helps CUE verify that you are, in fact, a CUE member and not an outside observer. When you get confirmation that you are a CUE member you need to log into the site using the information you used to register.

As a REGISTERED CUE member you will then have access to private useful pages designed for our members.

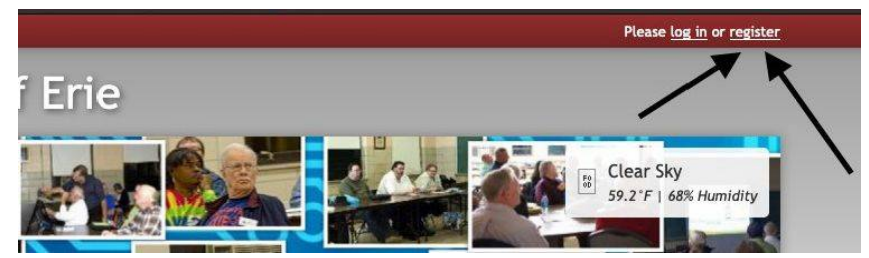

You REGISTER by clicking on the register in the upper right hand corner of the Home screen. See the arrow pointers.

You then need to supply the requested information. You will need to submit it by pressing the REGISTER button. You will receive an email letting you know that your information is being submitted for review. Once you are verified you will receive an email letting you know that you are approved or disapproved. It's that simple.

Then log into the new site with your own personal log on information you just created.

When using a mobile device the screen will look different. Look for the three horizontal bars. That is the menu. The new site is optimized for mobile devices also.

#### CUE Amenities By Tom Kuklinski at Computer Users of Erie As Listed at the New CUE Website

CUE is very proud of what we do. Just take a look at our active participation by our members.

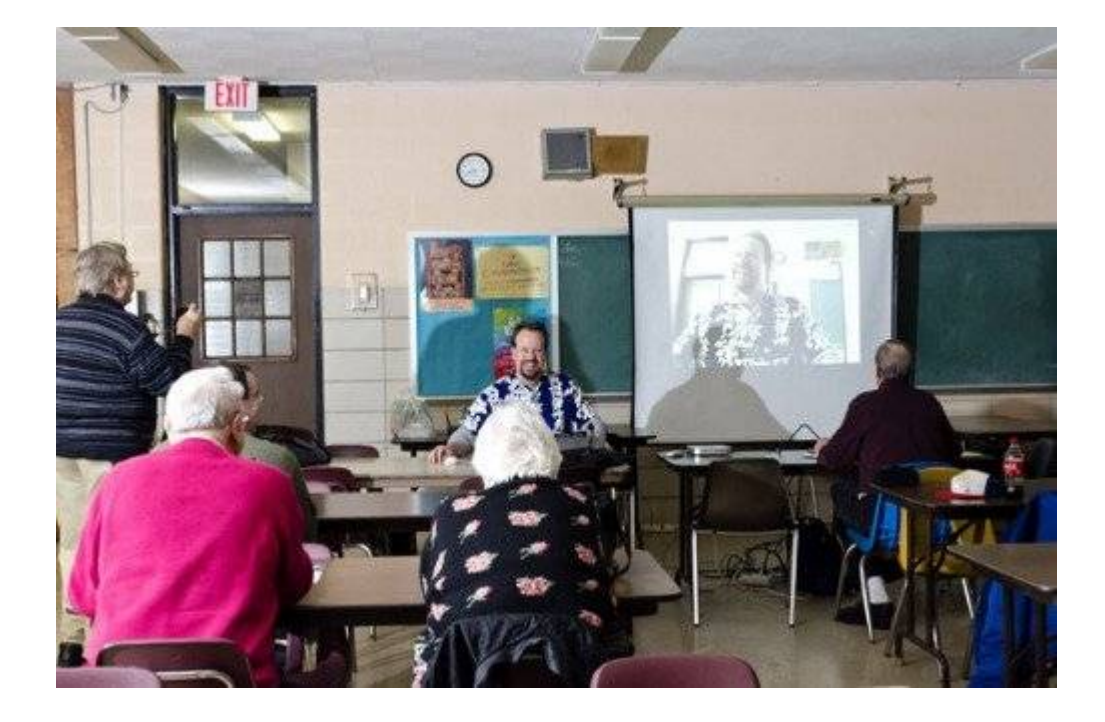

#### General Monthly Meetings

Once a month, generally on the third Thursday, members of CUE gather together. The public is invited to this meeting to experience a little of CUE.

The general format is to discuss a little CUE business then have a presentation.

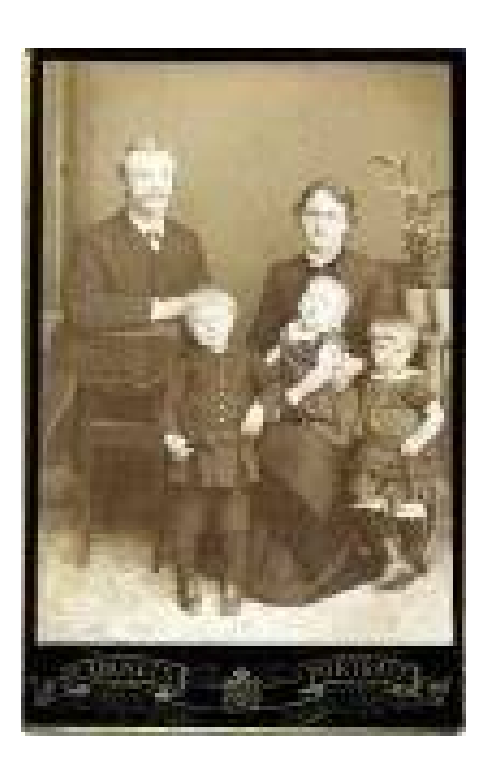

#### Genealogy Group

Many of our members delve into their family past. They look for resources and use that information to help them do that. This group helps accomplish this task and meets the first Tuesday of each month at 7 p.m. Contact group leader Hal Kelley for meeting information details.

The purpose of the Genealogy Special Interest Group (SIG) is to teach and assist members on the availability and use of computer and internet technology to begin, grow and enhance their family history projects through webinars, libraries, demonstrations, personal recounts of successful research approaches, methods and discussion.

### CUE Amenities Continued

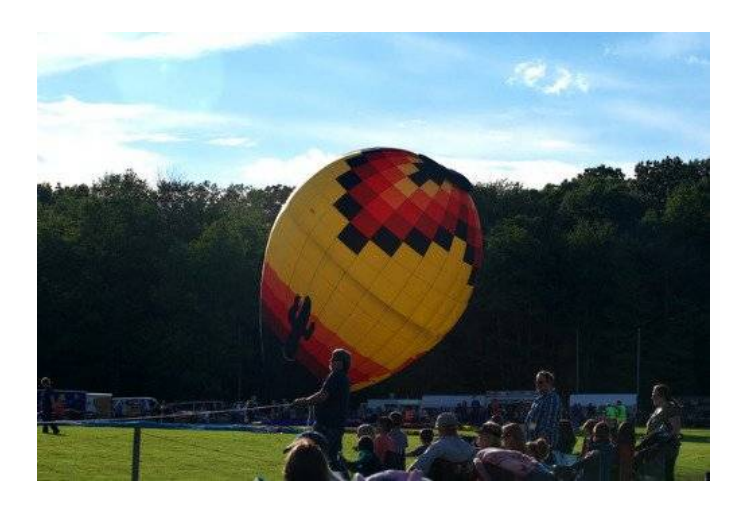

#### Digital Photography

New to photography, or just new to DIGITAL photography? If so, this is the place to be. Each month members examine a facet of this new exciting imaging method, exploring ways to better use your equipment, to achieve the results you want. Besides focusing on the camera side of things, members also look at software that helps you enhance and modify images, allowing you to create exactly the image you want. All at the click of a button! Contact Lou Cioccio for more information.

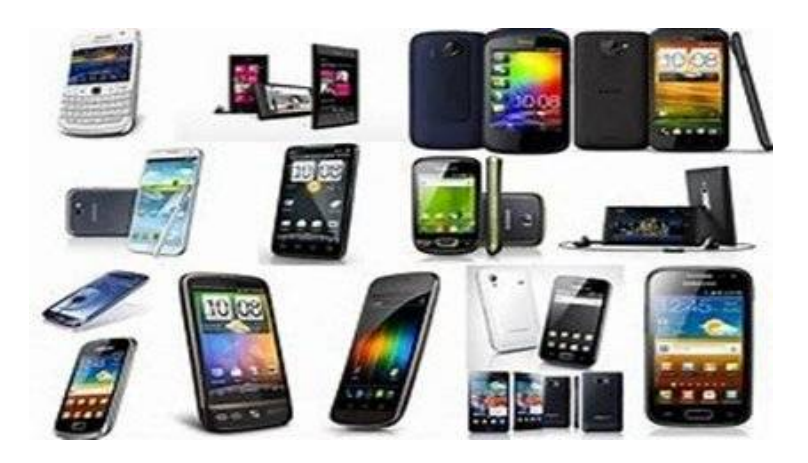

#### Smartphones and Tablets

This group meets the fourth Monday evening of the month and covers all kinds of hand held computers. For instance iPhone's, Androids, Samsung, iPad's, Android Tablets, Amazon Kindle Tablets and Fire Phone. If it is a computer and you can use it in your hands, then you found the place here. Contact John Fair for more information.

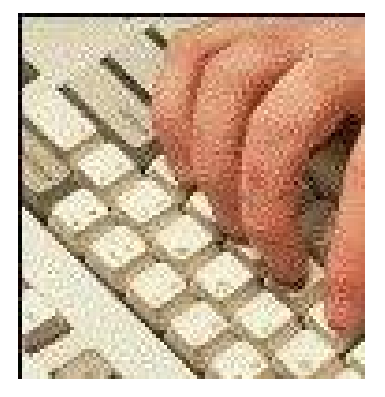

#### **Windows**

Learn about Windows. This group is also known as Beginner User Group (BUG). The Beginner User Group, aka 'BUG', is an active part of CUE. Here members get together and go through real hands on experience with the computer.

Originally the SIG was designed with the beginner in mind. However, the interests and topics are driven completely by the members in attendance. If you are interested in gaining knowledge of how your computer works, then this SIG is for you. Contact Lou Cioccio for meeting time and place information as this group often meets on an as-needed basis.

### CUE Amenities Continued

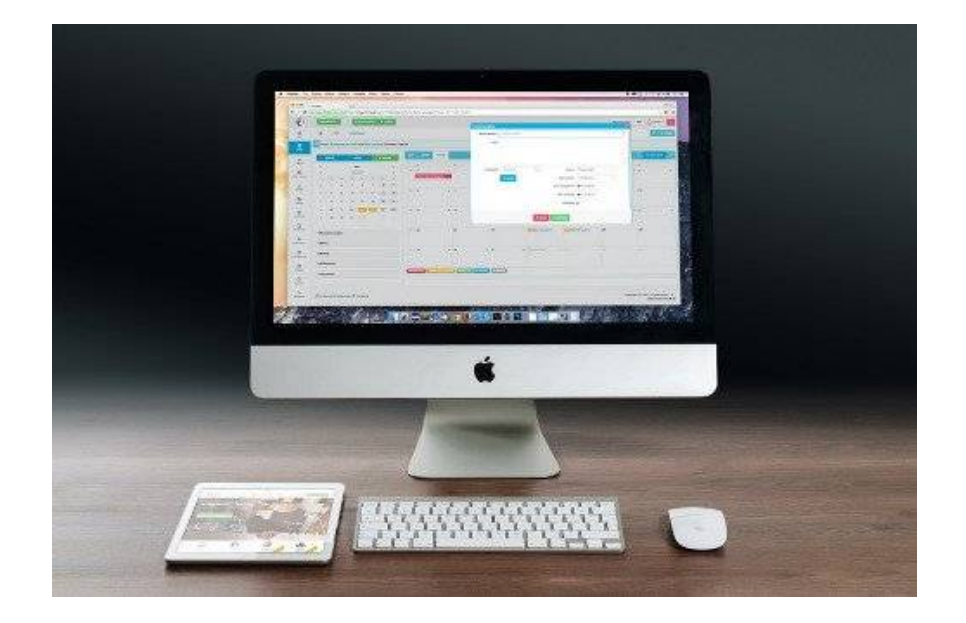

#### Apple Mac Computers

Meets on the second Saturday of each month at 5753 Glenview Drive at 9:30AM; please RSVP to Lou Cioccio. Beginners to experienced Mac users, using MacOS 7 through MacOS X and beyond. Open-ended meeting with demo's and hands-on.

#### **COMPUTER USERS OF ERIE**

#### CUE Newsletter - April 2019 (Volume 36 Number 04)

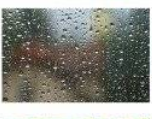

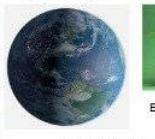

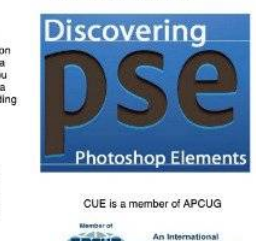

#### **Newsletter**

Almost since the beginning, CUE has been publishing a monthly newsletter. It is a home grown edition packed with information. We are very happy with it. Members receive this in an electronic form.

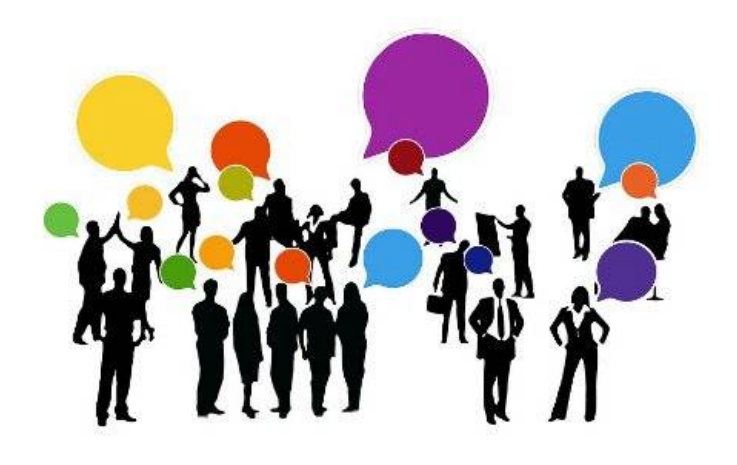

#### Group Discussion

HELP! This is the place to get almost instant help. Yes, it can be for other topics also. Maybe someone found a really good bargain and would like to share it with the group.

This is a service that is a 'blast email' for members to use among themselves.

6

### CUE Amenities Continued

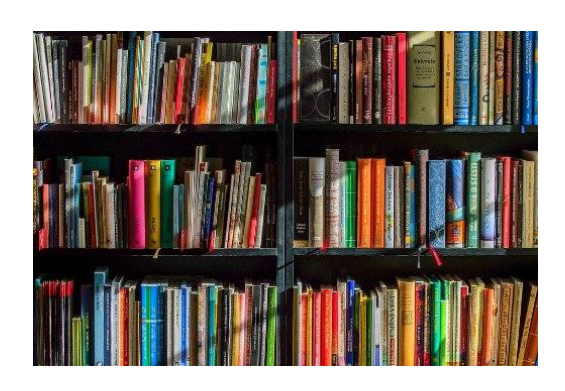

#### Reference Library

Do you want to learn something? Do you need a good 'technical' book to help you sleep? (just kidding) Then check out the CUE Reference Library. This is another free service for CUE members.

#### **Presentation**

Generally CUE will have a speaker at its general monthly meeting. The topics vary according to members' interests.

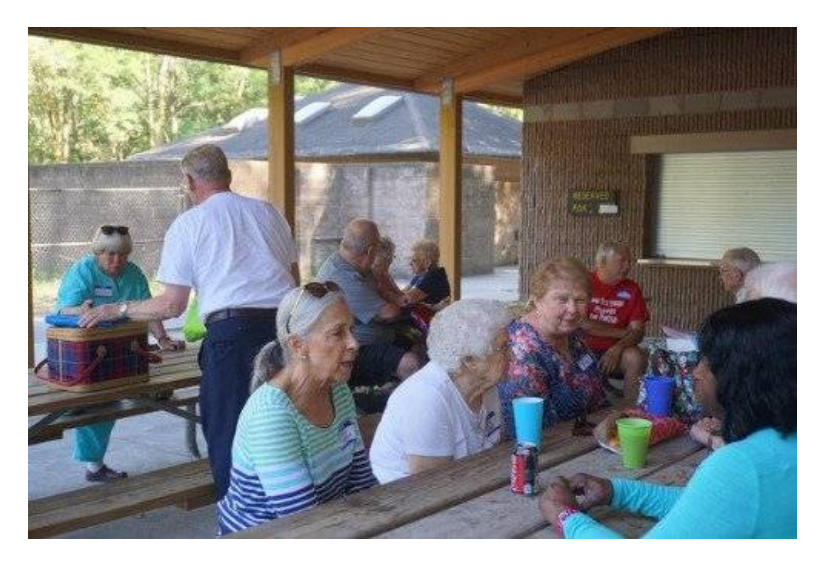

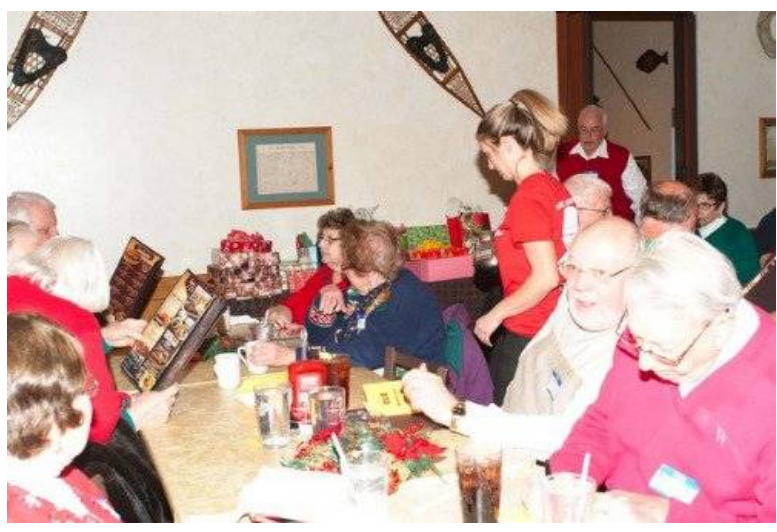

#### Annual Summer Picnic

What better way to spend summer then to have a picnic with your friends from CUE. Bring the whole family. This picnic is now traditional and held in July on our regular meeting date. Members bring a dish to share, and the club provides hot dogs, hamburgers, and cooks!! Details will be announced one month before the event.

#### Annual Holiday Party

Do you think we are all business and no play? Think again. CUE members gather together every year in December to celebrate the seasonal friendship with each other. Details are announced one month before the event.

### Save That Date! Thursday December 5<sup>th</sup> 2019

The Elks Club in Erie is reserved for the CUE Christmas/Holiday Party! Try to keep that date open for a time of food and fellowship!

Members voted to move the party to the Elks Club this year. Here is the location:

AND AVE Imore Ave 832 Lowell W 21st St Evanshon 3rd St **Elks Lodge No 67** W Zarth St 832 W<sub>25th St</sub>  $20$ W<sub>26th</sub> St W<sub>30th St</sub> any Millis of the Rd **W 31st St** Homer Ave W 33rd St

2409 Peninsula Drive, Erie, PA

### A Note from the Treasurer

### CUE Holiday Party!

Save That Date! On Thursday, December 5th, 2019, CUE will celebrate its Holiday Party in a private room in The Elks Club in Erie! Keep the date open for an enjoyable time of food and fellowship! Members voted to move the party to the Elks Club this year. CUE Members familiar with the restaurant at the club have spoken highly of the quality of the food and service. The club is located at 2409 Peninsula Drive in Erie with plenty of parking and a very accessible entrance.

As always, we will have a gift exchange. If you'd like to participate, please bring a wrapped gift of no more than \$10 in value.

The plan for this year's dinner is a little bit different. Members are asked to order their dinner and pay in advance. Once again, CUE members have voted to give a \$10 subsidy (at the dinner) to dues-paying members who attend.

Here's how to order. To save on costs, we are offering a choice of four entrees. The prices include 6% tax and 17% gratuity:

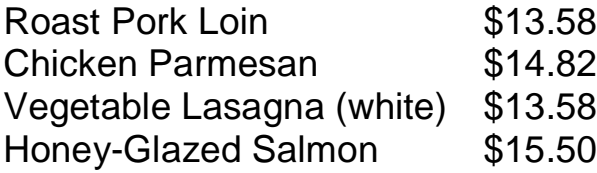

To order your dinner, please send a check for you and your guest, if you plan to bring one, to CUE at:

Computer Users of Erie PO Box 8941 Erie, Pennsylvania 16505-0941

Be sure to specify your dinner choices:

Roast Pork Loin Vegetable Lasagna Chicken Parmesan Or Honey-Glazed Salmon

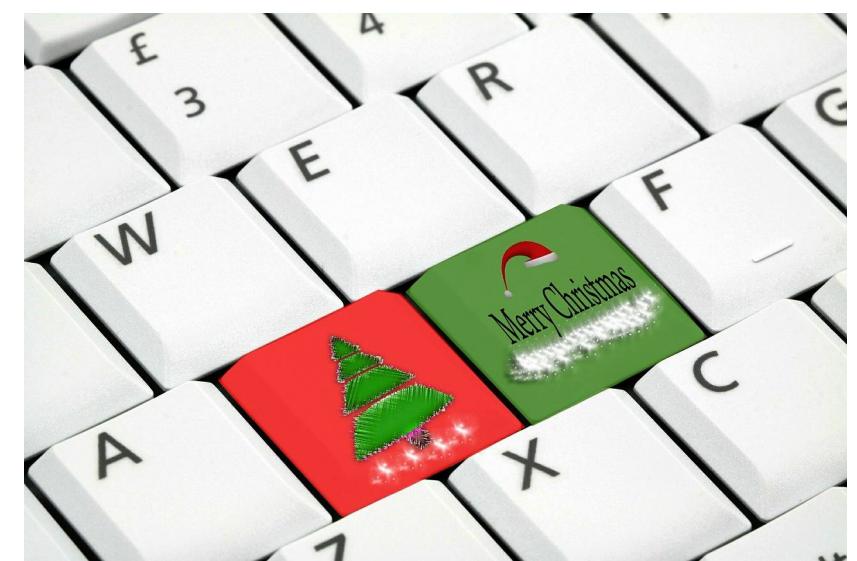

A cash bar will be available. Dinner orders and checks must be received no later than November 15. *Please note: If for any reason you do not attend, we cannot offer a refund.*

### Jere's Tech Tips

By Jere Minich at APCUG with More Tips at apcug2.org/jerestips/

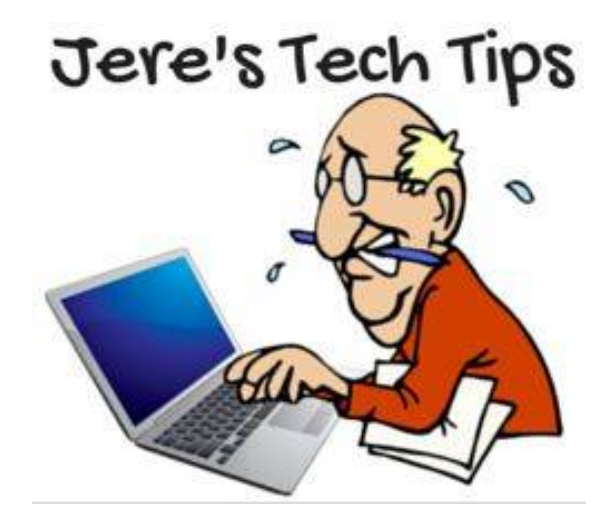

HOW TO PROTECT YOUR IDENTITY ONLINE - Identity Theft Is Serious. Identity crimes include scenarios like a hacker who steals your credentials to break into your accounts or assume your financial identity, or someone thousands of miles away from you who runs up charges on your credit card and takes out loans in your name. If you need something else to keep you awake, the FTC describes identity theft scenarios in which a thief gets a credit card in your name, sends the bill to another address, and (of course) never pays. Or he uses your personal information to steal your tax refund or pretends to be you if he's arrested. Read more about ID Theft and ways to be safe at this How-To Geek web page: <http://bit.ly/2ngo0Ek>

WHAT IS A GIF, AND HOW DO YOU USE THEM? - Even if you can't define the word "GIF," you've definitely seen one before. They helped define the early internet, and they're more popular now than ever before. But what exactly is a GIF, and how do you use them? Find out more at this How-To Geek web page: <http://bit.ly/2lMRh9e>

13 WEBSITES TO FIND PEOPLE ON THE INTERNET - In an era of booming social networks, it's easier to find lost friends and colleagues than it ever was before. The private world of yesterday is now an online world. Everyone with a search engine has open access to social networks, government databases, and public records. If you're looking for a longlost friend, or maybe want to do a background check on someone, consider the following free resources to find people on the internet. Go to this MakeUseOf web site and find the free resources: <http://bit.ly/2ZKWGwx>

HOW TO PRINT WEB PAGES WITHOUT ADS AND OTHER CLUTTER - Articles on the web come with advertisements and other clutter. If you print them, you often get all that junk. But you can cut out the ads and other extraneous elements with a feature built into your web browser. Go to this How-To Geek web page and see how to get this advantage in 4 different browsers:<http://bit.ly/2GxLQCa>

### Genealogy Report for 10/1/19 SIG Meeting

The Genealogy SIG met at 7:00 p.m. at the home of Hal and Gretchen Kelley.

Those attending were: Don Rhodes, Susan Mueller, Hal Kelley, Tim Donlin, Bill Klauk, Janice Castro, Joanne Haulik, Carole Blakeslee, Connie Edwards, Liz Wisniewski, Carl Zalewski, Barbara Protzman, Doretha Christoph, Lucia Doyle, Shannon Zuck, Pat Mickel and John Szympruch.

Hal Kelley talked with the SIG about passing on to someone else the opportunity of hosting the Genealogy SIG meetings. He and Gretchen have been privileged to host the meetings since February, 2013. He said it has been a fun experience for them. He thanked Sue Mueller for hosting when the Kelleys were not available. He said that he and Gretchen will host the November meeting and the January and February, 2020 meetings. Sue Mueller will host the December, 2019 meeting. The hope is that the March, 2020 SIG meeting will be in the new place. This plan gives the SIG sufficient time to make suitable arrangements for a site for future SIG meetings. A committee of three volunteered to develop a plan: Janice Castro, Sue Mueller and Shannon Zuck.

Sue Mueller has been exploring the new "MyTreeTags" option on Ancestry.com. She gave a presentation on the subject. MyTreeTags are labels that can be attached to people in your tree. Once tags are attached, they can be used as filters when searching in your tree. Because this feature does not integrate with Family Tree Maker, only those who use ancestry exclusively will probably want to use them.

FTM users should just create a new fact type, as this feature does carry over to ancestry. Ancestry also allows you to feature custom facts. MyTreeTags is a new feature that Ancestry rolled out at their conference in February. It was in Beta then, but everybody liked it, so it became a feature in May.

Sue mentioned that those who are interested in things that Ancestry.com is doing in Beta can go to "Extras" on their home page and slide down to "Ancestry Lab."

Those interested in getting more information on MyTreeTags can go to:

#### <https://support.ancestry.com/s/article/MyTreeTags>

Carl Zalewski has been working on finding ships that brought his grandparents and great grandparents to America. He described his journey. "My goal was to find four different ships on which my grandparents and great grandparents migrated to America, as well as the ship my grandfather came back on from World War I. After finding each of their ship Manifests of the ports of departure and arrival, I entered what I thought was their ship in Google search, then SteveMorse.org, then Cyndi's List.com (cyndislist.com). Because everything was hand written and I was guessing the spelling, it kept coming up as unknown. I decided to google all ships that entered each port of my family's arrival (1000 pages). From there I narrowed the search to year, month, then week. Finally I found the ships name, correct spelling, as well as the owner and flag they flew under. I entered the ship name and owner and

### Genealogy SIG Report Continued

found pictures and complete history of each ship. For my grandfather's return from WWI, it was much easier. Having information from looking up his military records, I went to the Erie Library and found a book on WWI on 80th Division and it had all the information and pictures. I now have a new appreciation of what they went through to get here. There might be an easier way of looking up this information, but I'm learning a lot of ways to dig for information. I will confess I have spent more time at the library in the last six months than I have in the last sixty years. I have to thank our great Erie Library Heritage Room and Sue Mueller's classes."

It was pointed out that when searching for information on ships, manifests, etc., it is best to use SteveMorse.org or the Ellis Island site. Both of these require that you set up accounts, but there is no cost.

Janice Castro reminded the SIG that the Christmas/Holiday CUE Dinner will be on Thursday, December 5th, at the Elks Club at 2409 Peninsula Dr. Reminder e-mails will be going out to everyone.

Reservations should be in by the middle of November.

Sue Mueller clarified for us for answers to several questions, that the genealogical standard for records to become public is 50 years for a death certificate and 105 years for a birth certificate. However, the actual time varies from state-to-state and is not consistent or necessarily aligned with the genealogical suggestion. Some states like PA make at least an index available publicly, using the above standard or some other standard they have chosen. The only national standards Sue knows of are 72 years for a census, and 62 years after discharge for military records. They are both by law.

The next Genealogy SIG meeting will be on Tuesday. November 5th at 7:00 p.m. at the Kelleys' home.

The Meeting was adjourned at 9:00 p.m.

Respectfully submitted.

Harold D. Kelley

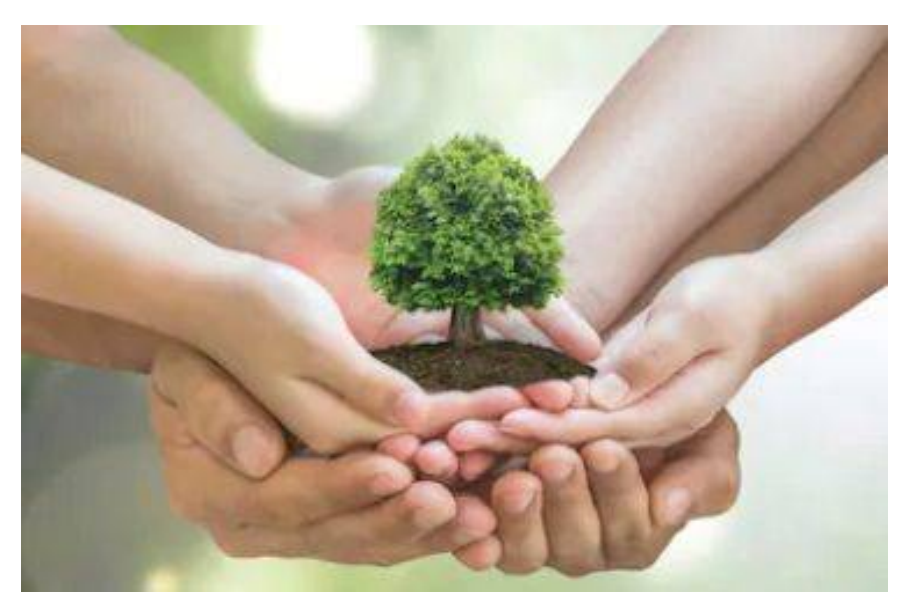

### Smartphone & Tablet Report for 10/28/19 SIG Meeting

This Special Interest Group meets at 7:00 PM on the fourth Monday of the month at my home.

One member submitted a question about what browsers could be used in iOS as alternatives to Safari. First we described the Apple requirements that any browser available on the App Store must use the same rendering engine and layout engine as Safari. So the code that generates a web page from the server you contact is the same for each browser. Popular browsers like Chrome and Firefox are thus not the same in iOS as their namesakes on Android, Windows, or even Mac OS since each of those browsers has their own rendering and layout engines on those platforms. In addition, one cannot change default browsers in iOS; Safari is the only default browser available. Click on a link on any device using iOS and Safari will open the web page.

What is different on the alternative browsers is how they handle privacy and security. Few third party extensions are available on the App Store, but some of the alternative browsers incorporate, as part of the browser, ad blocking, cross site tracking restriction and secure connection required when available. Firefox, Duck Duck Go and Brave are browsers known for their emphasis on security and privacy. Firefox Focus is a leaner version of Firefox that is centered on privacy and can be used as a content blocker on Safari (see Settings/Safari/Content Blocker). Chrome may be the most popular browser, but Google has a reputation for acquiring and using your information and not for privacy or ad blocking. The major browsers such as Safari, Firefox and Chrome all offer the

ability to sync across devices so that bookmarks, etc. are available to you on any platform if all are logged in to the proper account. I find this extremely useful and would not use a browser that does not offer it.

Apple brought improvements to Safari in iOS 13 that I think justifies its choice over the other browsers mentioned. Privacy and security features have been enhanced. The website view menu (AA to the left of the URL) includes Show Reader View, Hide Toolbar, Request Desktop Website, and Website Settings. The latter allows access to camera, microphone and location to be chosen for that website. The global choice is still available in Settings. The share sheet now permits one to choose how a site can be included in an email (link, PDF, Reader View). Tabs can be closed automatically on a time schedule rather than just manually. Screen shots have the option to include the entire web page rather than just what you see on the screen. A new download manager lets you choose where to save your downloads.

We spent some time on Sign In With Apple. Some apps and websites that require a username and password have offered the alternative of using your Google, Facebook or Twitter accounts instead of generating new credentials for each site. While that may seem convenient, there are hazards that a YouTube video by the Wall Street Journal illustrate:

<https://www.youtube.com/watch?v=pmfjt2> PPuVA The video shows the advantage of Sign In With Apple versus the similar service with Google or Facebook. By April

### Smartphone & Tablet SIG Report Continued

of 2020 all App Store apps that offer Sign In With Google, Facebook or Twitter must offer Sign In With Apple.

We then went through a number of miscellaneous significant changes introduced in iOS 13. System wide Dark Mode may take some getting used to, but it does offer an alternative to the glaring phone screen that lights up your face and exacerbates eye strain. Control Center allows easy access to selecting different Wireless and Bluetooth connections by long pressing the block in the upper left of Control Center and then long pressing the Wireless or Bluetooth Symbols. Long Pressing the Brightness symbol allows you access to turn on or off Dark Mode. The App Store no longer shows an update tab, but the updates can be accessed by tapping your profile at the top right hand corner. Included in Settings/Battery is a new item for Optimizing Battery Charging that is advertised as a way to extend battery lifetime. Apparently leaving your device connected to the charger after the battery reaches 100% such as overnight charging will damage the battery over time. A sequence of tiny discharge followed by tiny charges occurs when the battery is nominally at 100% and that degrades the battery chemistry. By turning on Optimizing Battery Charging the device slows charging at 80% and, from what the device has learned of your usage habits, the charging restarts so that your battery will be at 100% when you need it. There was a lot of interest in this topic.

Find My Phone and Find My Friends has been combined into (drumroll) Find My. In

addition to the features of the apps it replaces, Find My can locate lost devices even if they have no wifi or cellular connection. The lost device emits an encrypted Bluetooth signal that is picked up by any Apple device nearby, uses the location of that device, makes its way back to Apple and then to the Find My app you are using to search for a lost item. The encryption hides locations even from Apple. (Turning off Bluetooth or power for the lost device makes it untraceable.) The encryption process involves public and private keys with the public key changing with time. Using such complex encryption together with crowd sourcing for the huge number of users of iOS 13 makes this an awesome process if it works as advertised.

User Guides for iOS 13.1 and iPadOS 13 are available through iBooks at no cost and all users of the new operating systems are encouraged to download and look through them. They are great reference manuals but make very dry reading. A more readable description of iOS 13 can be found at:

<https://www.macrumors.com/roundup/ios->13/ and MacRumors has very good information on the iPhone 11 series of phones as well. This is a great reference site for all things Apple.

We will continue our discussion of iOS 13 on November 25. Changes to Photos, Maps, Reminders and more will be covered. See you then!

John Fair

### Secretary's Report for 10/10/19 CUE Meeting

Members Present: Paul Francis, John Fair, Don Grim, Sue Mueller, Don Rhodes, Lou Cioccio, Edward Group, Nancy Group, Tim Donlin, Mike Henry, Judy Henry, Carl Zalewski, Suzanne Matthews, Bill Klauk, Janice Castro, Paul Wieczorek, Conrad Sobczak, Hal Kelley, Joanne Kleinhanz, Liz Wisniewski, Carole Blakeslee, John Jackson

Guests Present: Kim Goldberg, Gabe **Goldberg** 

The number of members present (22) exceeded 14, the number needed for a quorum (20% of 74 total members).

The CUE meeting was started by president Paul Francis at about 7 PM.

The minutes for the September meeting were mentioned to be in the newsletter. The minutes were accepted by the members for approval (first and second motions from Hal Kelley and John Fair).

Treasurer Janice Castro mentioned that there were recent expenses of \$100 reserving the room for the Holiday Party and \$100 for an advertisement, with the current treasury balance at about \$4,500.

Paul reminded us that, once again, like in past years, that at the CUE Holiday/Christmas party, there will be a \$10 reimbursement given to each of the dues-paying members in attendance.

Hal Kelley reported on the Genealogy Special Interest Group. The latest group meeting had Sue Mueller speak on Ancestry tree tags. Carl Zalewski gave information on ship research. There was also a Questions & Answers (Q&A) session. Hal is looking for a new person to host the group meetings by March of 2020.

Lou Cioccio reported on the Digital Photo Special Interest group. The group had about 18 in attendance for a recent walk with cameras at downtown Erie.

Lou Cioccio reported on the Macintosh Special Interest Group. The group had continued discussion about the Catalina operating system for the Mac computer. Lou did not report anything significantly new about the Windows Special Interest Group.

John Fair reported on the Smartphone & Tablet Special Interest Group. Their group rarely skips a meeting but did skip a meeting in September. The group plans to discuss the latest iOS 13 operating system at their October meeting.

Paul reminded us that the deadline to order a meal for the CUE Holiday/Christmas Party is 11/15/19. The party will be on 12/5 at 6 PM. Paul also reminded us that we are approaching the season when there are morning CUE meetings. The CUE meeting on 11/21 will be at 10 AM instead of 7 PM.

The CUE group voted to adopt the pay version of the website for CUE at \$25 per month, which will include many features. Sue Mueller mentioned that the pay version will allow us to keep our cuerie.com web address. Don Grim mentioned that the pay version will not lock us into a contract. The vote was accepted by the members for approval,

### Secretary's Report Continued

with first and second motions from Sue Mueller and Don Rhodes.

Conrad Sobczak mentioned that computer and phone scams are continuing and on the rise, for us to be careful.

There was a request to adjourn the meeting. The members approved the adjournment of the meeting (first and

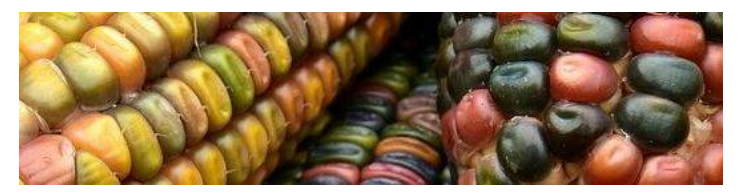

second motions from John Fair and Janice Castro).

A demo followed the meeting from Gabe Goldberg from APCUG who presented his favorite websites.

Respectfully Submitted, Don Grim, Secretary

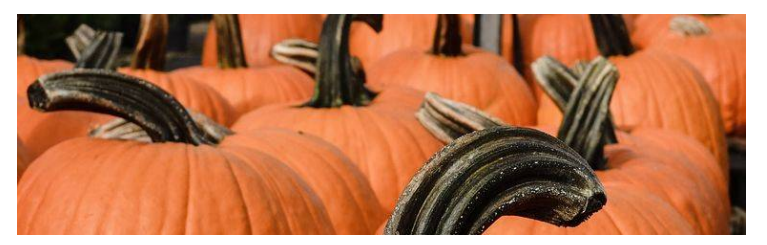

### A Note from the Editor

As usual, feel free to contribute information for the CUE newsletter. Whether it is small, large, an article, a tip, information, or pictures, you can send it to me and I will plan to include it in the newsletter. You can reach me at [grimcyber@yahoo.com.](mailto:grimcyber@yahoo.com.)

As a bonus from Gabe Goldberg visiting us at our October CUE meeting, links to Gabe's favorite websites are at the APCUG section of the CUE website (cuerie.com). You can quickly view those websites by simply clicking the links!

Remember that the November CUE meeting will be at 10 AM instead of 7 PM (11/21/19) due to CUE's seasonal daylight hours.

Also, remember an upcoming special event, the CUE Christmas/Holiday Party, is to be on Thursday 12/5/19 at 6 PM. The party is just around the corner and the deadline is even sooner to give your Holiday dinner order and payment to our

Treasurer Janice Castro no later than the deadline of: November 15, 2019. Details are on page 9 of this newsletter.

Tom Kuklinski's website presentation on 11/21 will be from Florida by Zoom Videoconferencing. John Fair will be providing instructions on how to join the meeting from your computer, tablet, or smartphone if you cannot be physically present for the CUE meeting on 11/21.

We have last-minute news that CUE member John Szympruch won third prize in the APCUG Photo Contest! We'll hear more details on it later.

Finally, a joke for the season! What do you get if you divide the circumference of a pumpkin by its diameter? Pumpkin Pi (π) of course! You might call that a corny joke but I call it a pumpkiny joke!

Editorially Speaking, Don Grim

#### **PLEASE PRINT**

#### **COMPUTER USERS OF ERIE**

**MEMBERSHIP APPLICATION** 

Today's Date

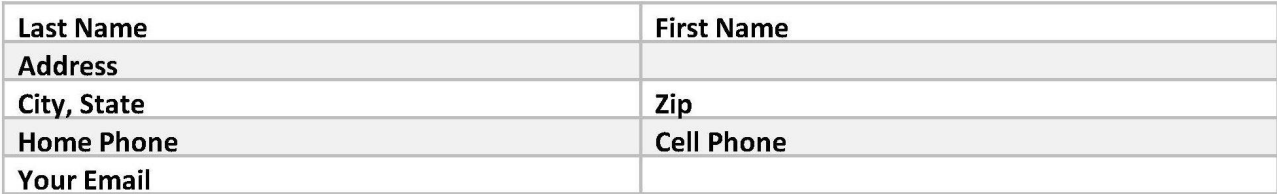

The yearly dues are payable in August of each year. The dues are \$24 annual.

For NEW members only, when you join outside the annual cycle your initial dues are based upon the month you join. Follow the schedule below.

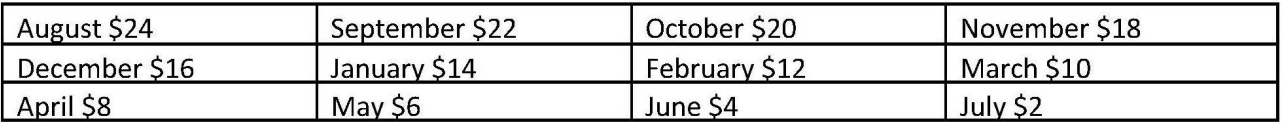

Information provided on this form will be placed into a CUE Membership Directory

What is your Computer or Device: (Circle) Windows Mac Android iPhone iPad Tablet Linux Other

Send your completed application to:

**Computer Users of Erie** 

PO BOX 8941

Erie, Pa 16505-0941

What is you level of expertise? (Circle) **Novice** I know some I want to learn more Expert Geek

What do you wish to gain by joining Computer Users of Erie?

Student membership is just \$15 per year (provide proof of student status)

### CUE Officer Information

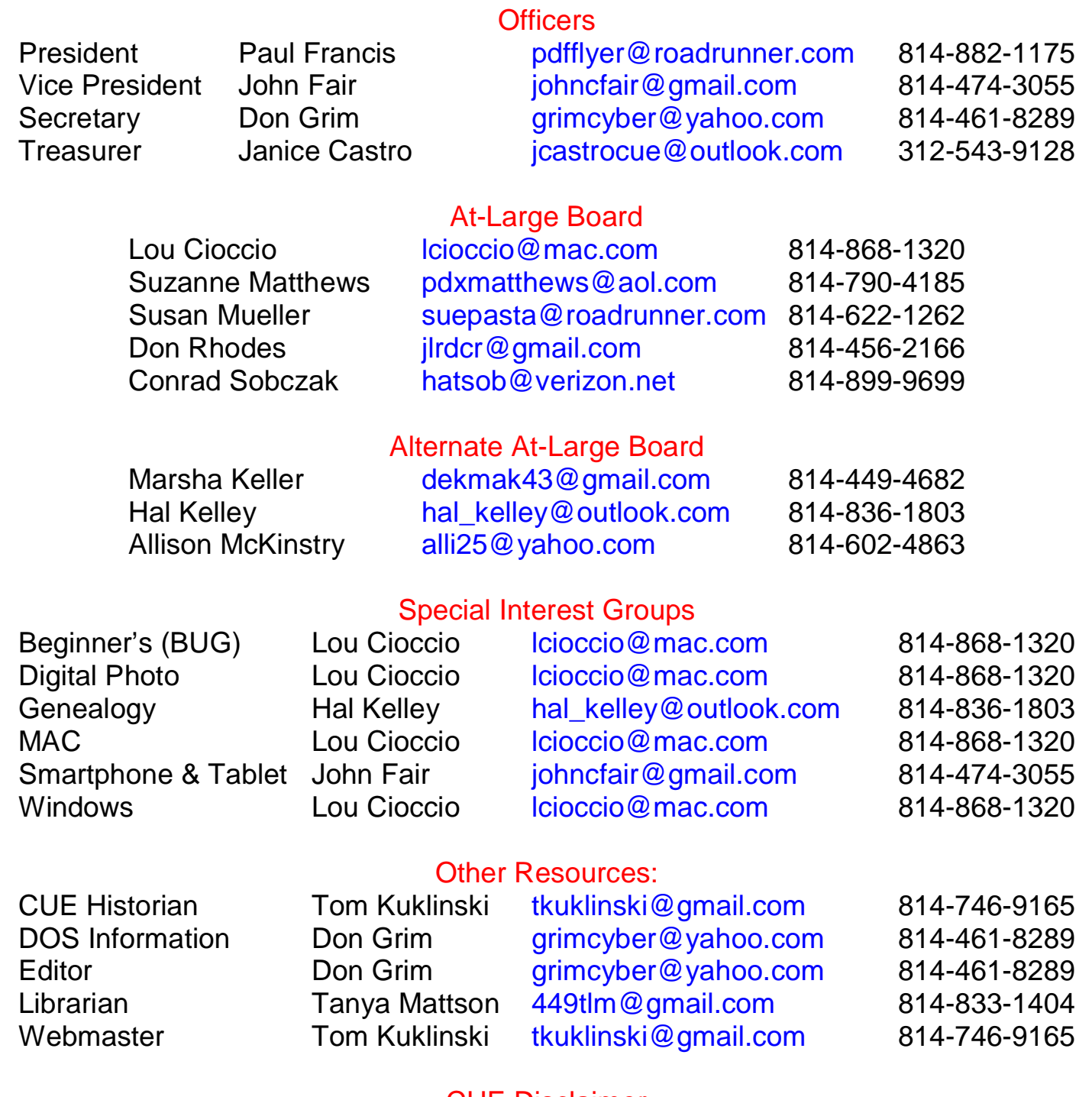

#### CUE Disclaimer

The Computer Users of Erie (CUE), a nonprofit affiliate of APCUG, is not connected with, nor does it represent the interests of such organizations as IBM, Apple, Texas Instruments, Microsoft, or any other manufacturer or vendor, nor can it assume responsibility for the accuracy or misrepresentation of materials or statements found in advertisements, articles, announcements, or presentations appearing in its newsletter or at CUE sponsored meetings. The members of the CUE Board of Directors, committees, and SIGs are volunteers giving of their time and energy to assist CUE members through education. CUE shall not be held liable in name or performance for the outcome of activities or agreements to provide services offered by any person in the name of CUE. CUE welcomes comments, letters, original articles and programs for its newsletter. Such materials may be submitted to: CUE Editor, P.O. Box 8941, Erie, PA, 16505-0941. Also you can email [grimcyber@yahoo.com.](mailto:grimcyber@yahoo.com.) Permission is hereby granted to other nonprofit computer user groups to reprint articles appearing herein, unless specifically restricted, provided credit is given to both its author, if known, and its original source.

### Directions to Wayside Presbyterian Church for CUE Meetings

Wayside Presbyterian Church, at 1208 Asbury Road, is approximately three blocks north of the intersection of Asbury Road and Route 5. This intersection is at the northwest corner of the Erie International Airport property. Following Asbury, turn left at the first marked driveway for the church. During the afternoon winter schedule (10:00 AM for the months of November, January, February and March), entry is through the two sets of blue double doors. Use the buzzer to gain entry if the doors are locked. During the normal evening schedule (7:00 PM the remaining months) use the double doors on the south side of the Christian Education wing. Signs are posted in the building to direct you to the meeting room.

From West of Erie International Airport: Follow Route 5 to the intersection of Asbury and Route 5. Turn hard left onto Asbury Road. Look for the church on the left approximately 3 blocks north of the intersection.

From South of Erie: Take Interstate 79 north to the 26th Street (Route 20) Exit. Bear left onto 26th Street (Route 20) west. Follow Route 20 about 3.4 miles west to Asbury Road. Turn right (at the Sheetz Gas Station) onto Asbury and follow it straight across Route 5. Look for the church on the left approximately 3 blocks north of the intersection.

From East of Erie International Airport: Follow 26th Street (Route 20) west to Asbury Road. Turn right onto Asbury and follow it straight across Route 5. Look for the church on the left approximately 3 blocks north of the intersection. OR, follow 12th Street (Route 5) west past the airport to Asbury Road. Turn right onto Asbury Road. Look for the church on the left approximately 3 blocks north of the intersection.

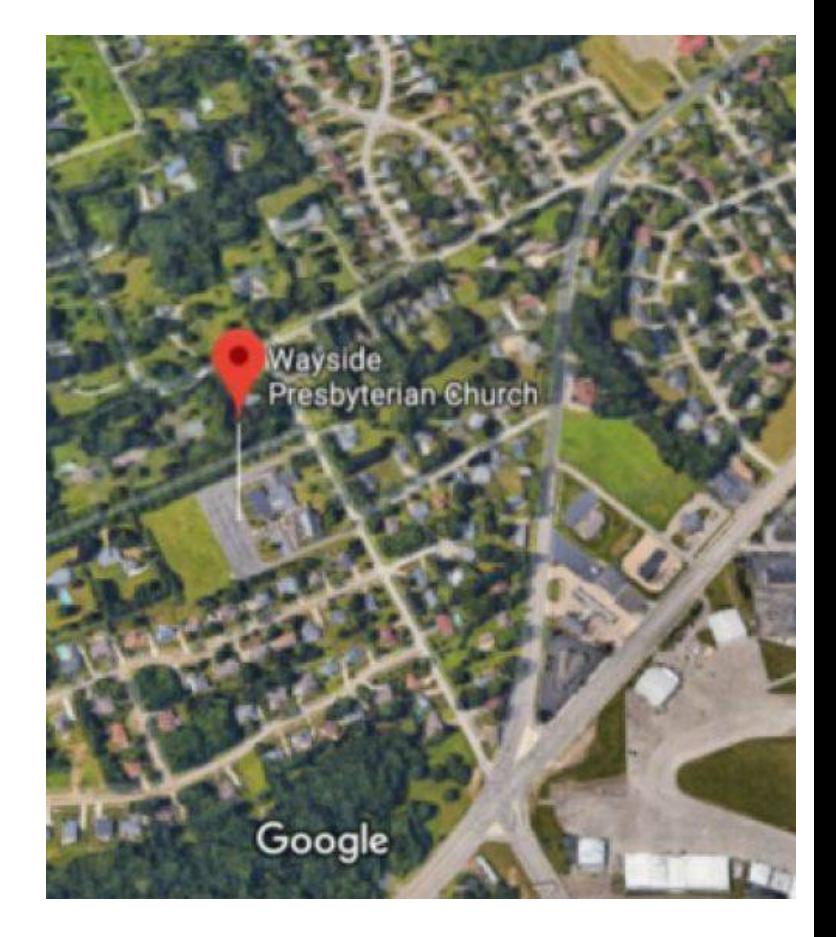

### About the Newsletter

The CUE Newsletter is published monthly by the Computer Users of Erie (CUE), an independent nonprofit computer user group, dedicated to the education and support of our members. The opinions expressed herein are those of the individual authors or the editor, and do not necessarily reflect the opinions of CUE. This publication is Copyright © 2018 by the Computer Users of Erie. All rights reserved. Permission to reprint is hereby granted to any Nonprofit Organization, as long as proper credit is given, or not restricted by the original author or source. **Advertising:** Advertising is welcome from both our members and commercial sources. For current advertising rates, please send an email to the Editor requesting a copy of the Ad Rates file. **Address Changes:** Any recipient of the newsletter is urged to submit a change of address notification to the Editor, either via US Mail to the address shown below, or (preferably) via email, so we may keep our records accurate. **Newsletter Exchange:** CUE welcomes newsletters from other user groups. If you would like to exchange newsletters, either by US Mail or via electronic (Internet) delivery, please send your newsletter to the address listed below. We will add your name to our mailing list and send you our newsletter in return. **Submissions:** Submissions are always welcome from our members or outside sources. Submissions may be articles, images, cartoons, etc. For first time authors, please request a copy of our Submissions Guidelines from the Editor, prior to submitting any items. This will help to eliminate publication delays. Submissions are due by the 5th of each month. **Correspondence:** General correspondence to CUE may be sent via US Mail to: Computer Users of Erie, PO Box 8941, Erie, PA 16505-0941 USA. Email to: [cuerie@gmail.com.](mailto:cuerie@gmail.com.) Editor Email to: [grimcyber@yahoo.com.](mailto:grimcyber@yahoo.com.)

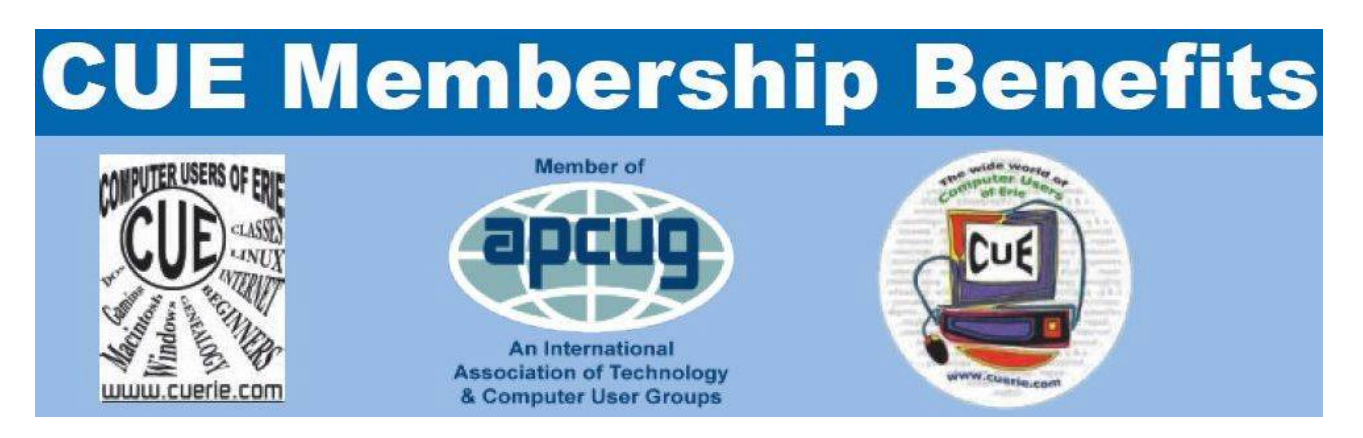

As the largest computer users group in northwest Pennsylvania, CUE has served Erie and surrounding communities since 1982. CUE provides a forum for people to learn about computers and have fun doing so. The group meets the third Thursday each month, with the exception of the months of July and December. In July the group gathers for a picnic and December is the annual holiday party (dates vary). CUE meetings are at Wayside Presbyterian Church, 1205 Asbury Road, Erie. Meetings from April through October are at 7:00 p.m. From November through March, the meetings are at 10:00 AM in the morning.

Our monthly meetings are open to the public regardless of age or ability. Many of our members are senior citizens who span a wide range of capabilities and interests but share a desire to know more about how to use computer related technology. Our role is to provide a forum for continuous learning from each other. CUE has a closed Google gmail group that is used to communicate with members and to post questions/problems to seek answers from the membership. Members pay an annual membership fee of \$24 to receive a membership directory, monthly newsletter, availability to monthly general meetings, and any of the Special Interest Group (SIGs) meetings, usually held in a member's home. Locations and times vary, so check the online EVENTS Calendar on the website for the latest information. SIG topics include:

- Digital photography [and photo safari] Computer troubleshooting<br>● Genealogy Genealogy Eeginners users group (BU
- 
- 
- 
- Beginners users group (BUG)
- Macintosh computers <br>• Handheld smartphones and tablets

CUE is a member of the Association of Personal Computer User Groups (APCUG). APCUG is an International, platform-independent, volunteer-run, non-profit organization devoted to helping member User Groups offer enhanced services to their members. Some of the membership benefits include:

- 
- Speakers bureau <br>● Push newsletter articles Push newsletter articles <br>● Piscounts and special of
- 
- 
- Discounts and special offers from vendors
- Regional conference <br>• User group newsletters online

Find us online at<http://www.cuerie.com/.>And Facebook @curerie

Computer Users of Erie PO Box 8941 Erie, PA 16505-0941

 Postmaster: Address Service Requested

Address label here

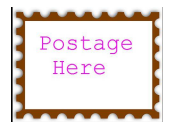

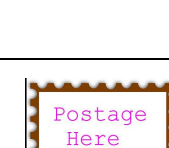